# CSCI235 Database Systems

# **JSON Schema**

#### Dr Janusz R. Getta

School of Computing and Information Technology - University of Wollongong

**Outline** 

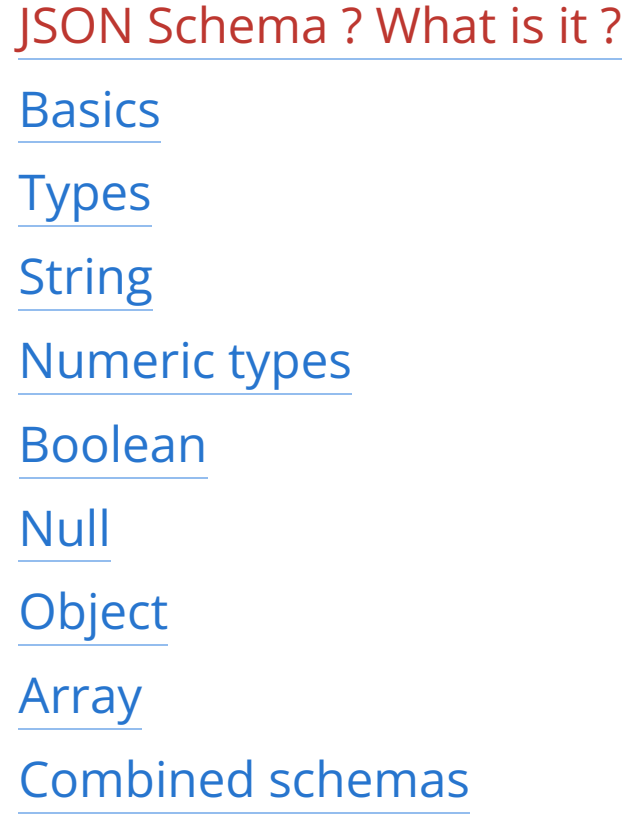

### **JSON Schema ? What is it ?**

JSON Schema is a vocabulary for validation of JSON objects

JSON Schema describes the structures and types of existing JSON objects

JSON Schema allows for automated validation of JSON objects

JSON Schema itself is a JSON object

The latest version of JSON Schema is a version 2020-12

The following JSON object

{"city":"Sydney", "street":"Victoria", "building number":25, "building name":"James Bond Building"} JSON object

validates well against the following JSON Schema

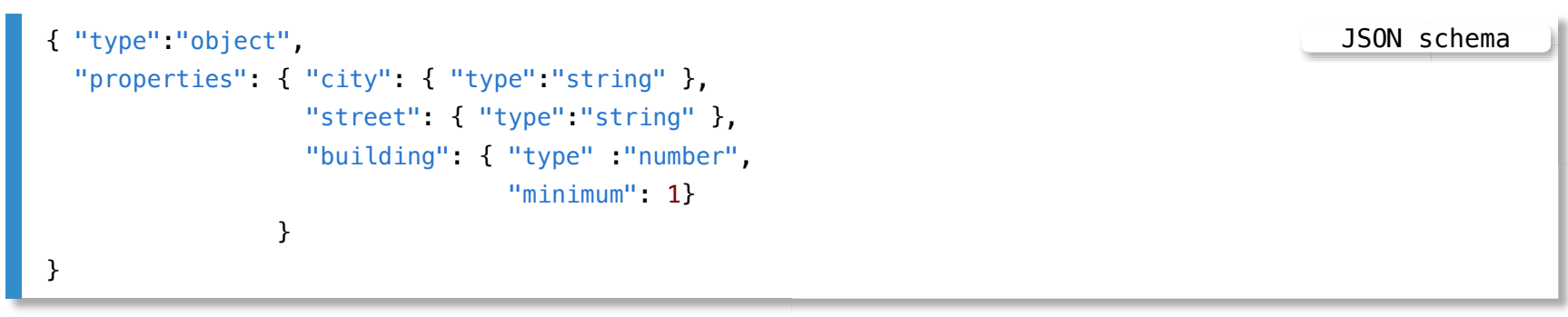

**Outline** 

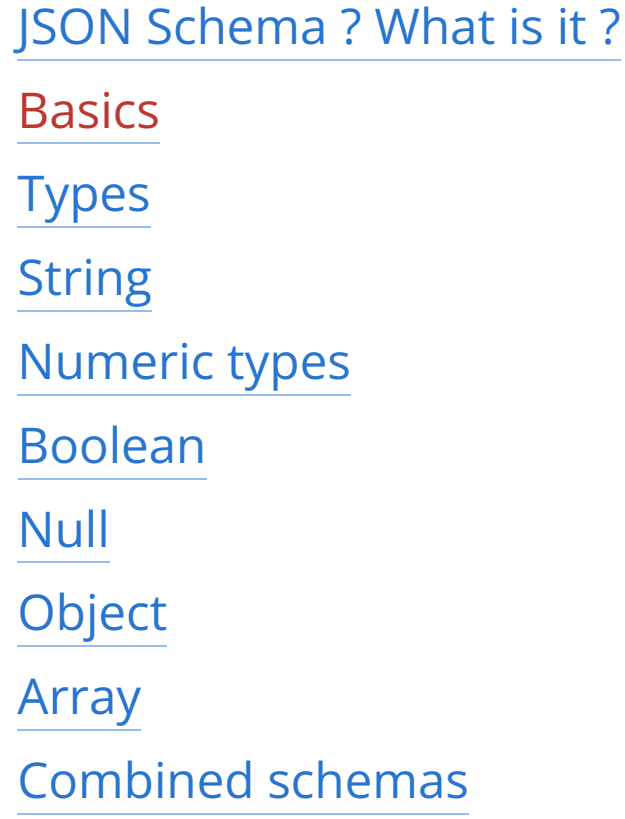

### **Basics**

The simplest possible JSON schema is the following (an empty object)

The simplest JSON schema

A Hello world JSON schema

{ }

The schema given above validates every JSON object

Extensions of the schema given above impose the restrictions on the validated objects

For example, the following JSON schema

```
{ "type":"object",
 "properties": { "Hello world message": { "type":"string" } }
}
```
validates well the objects

```
{ "Hello world message": "Hello world !" } A Hello world object
{ "Hello world message": "Hello world !", "Greeting": "How are you ?" } A How are you object
{} An empty object
```
### **Basics**

#### The following extension of the previous schema

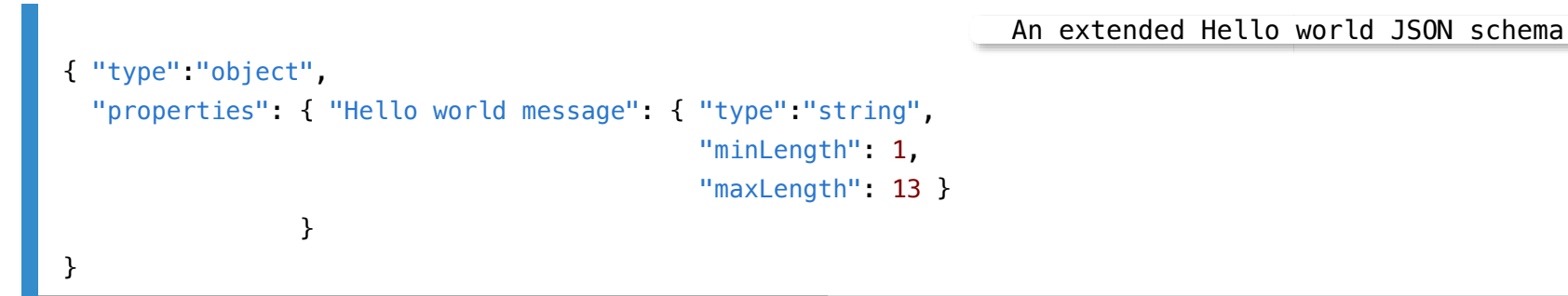

#### fails validation of an object

A Hello world object

```
{ "Hello world message":"Hello world !!!" }
```
because a string "Hello world !!!" is too long (15 characters)

#### It validates well the objects

{ "Hello world message":"Hello world !" } A Hello world object { "Hello world message":"Hello world !", "Greeting":"How are you ?" } A How are you object

**Outline** 

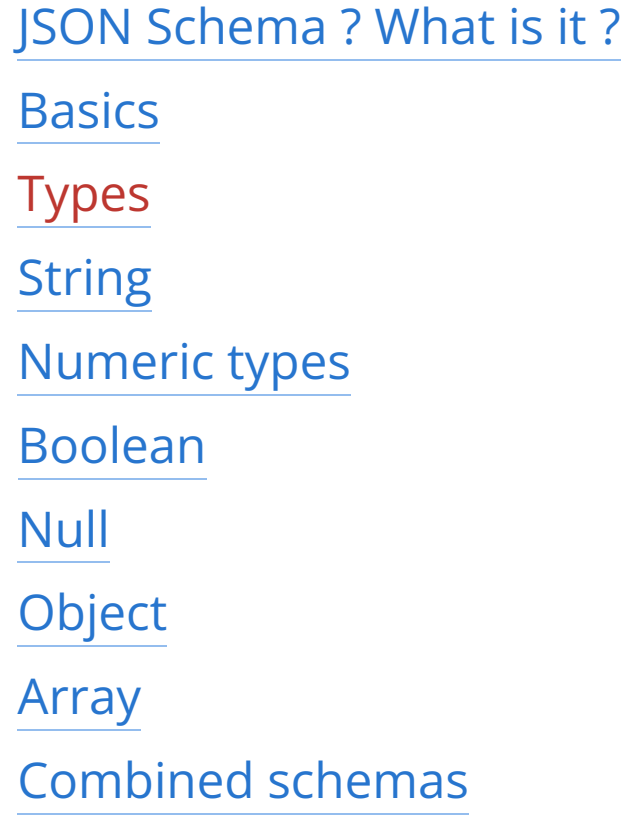

# **Types**

In JSON schema a type keyword is associated with a data type

JSON schema defines the following basic types: string, Numeric types, object, array, boolean, and null

A basic type associated with a keyword type can be either one of the types listed above or it can be an array of the types listed above

If type keyword is associated with a name of a basic type then a respective value must be of the same basic type, for example

{ "type":"string"} Type string

It determines a type of a respective value as a string

If type keyword is associted with an array of basic types then each element of the array must be unique, for example

{ "type": ["string","number"] } Type string or number

It determines a type of a respective value as either string or number

**Outline** 

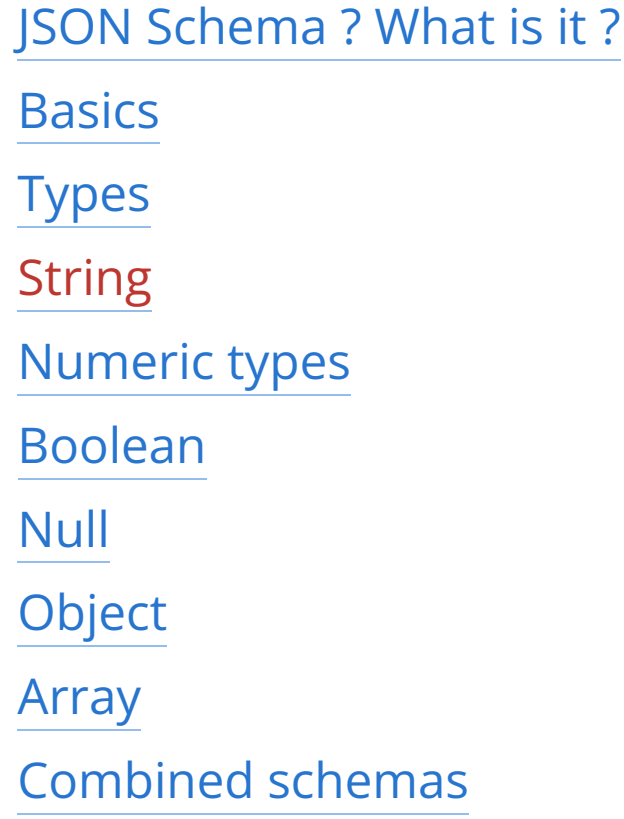

## **String**

A type string determines a type of a respective value as a string of characters

For example

```
"city":{ "type":"string" }
```
String type

validates well any string of characters including an empty string associated with a key "city"

A string type has the following restrictions: minLength, maxLength, pattern, and format

#### For example

String type with length restrictions

```
"city": {"type": "string",
        "minLength": 10,
        "maxLength": 20 }
```
validates well any string longer than 9 characters and shorter than 21 characters associated with a key "city"

In HTML view press 'p' to see the lecture notes [TOP](file:///Users/jrg/235-2024-AUTUMN/SLIDES/WEEK09/22jsonschema/22jsonschema.html#2) Created by Janusz R. Getta, CSCI235 Database Systems, Autumn 2024 10/39

## **String**

A pattern restriction is used to match a string with a given regular expression

For example

String type with regular expression restriction

```
"number":{"type":"string",
         "pattern":"[1-9][0-9]" }
```
validates well any string of characters representing a number in a range from "10" to "99" with a key number

A format restriction is used to match a string with a predefined format

For example

String type with format restriction

```
"birthday":{"type":"string",
            "format":"date" }
```
validates well any string of characters representing a date in a format "YYYY-MM-DD" for example "2020-07-21" with a key birthday

**Outline** 

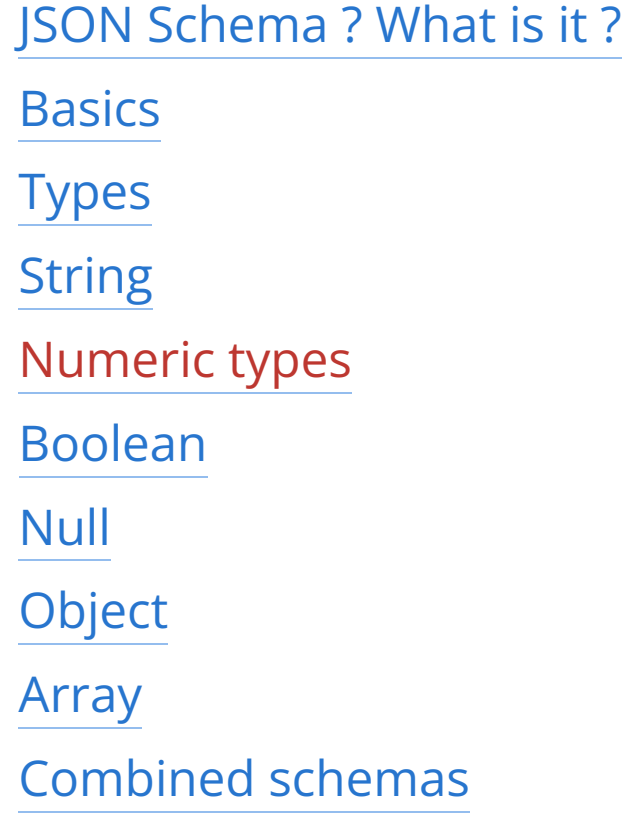

[TOP](file:///Users/jrg/235-2024-AUTUMN/SLIDES/WEEK09/22jsonschema/22jsonschema.html#2) Created by Janusz R. Getta, CSCI235 Database Systems, Autumn 2024 12/39

Integer type

Number type

### **Numeric types**

JSON Schema has two numeric types: integer and number

A type integer is used for validation of integer numbers

For example

```
"int":{ "type":"integer" }
```
validates well any integer number like  $-5$ , 0, 7, etc with key int

A type number is used for validation of any numeric value, either integer or floating point numbers

For example

```
"num":{ "type":"number" }
```
validates well any integer or floating point number like like  $-35.7, -7,$ 0.0, 23, 23.4, etc with a key num

### **Numeric types**

Numeric types integer and number have the following restrictions: multipleOf, minimum, exclusive Minimum, maximum, exclusiveMaximum

For example

Integer type with multipleOf restriction

Number type with multipleOf restriction

```
"mod5zero":{ "type":"integer",
             "multipleOf": 5 }
```
validates well any integer like 0, 5, 10, 15, etc, with a key mod5zero

For example

```
"mof2":{ "type":"number",
         "multipleOf": 0.2 }
```
validates well any number like 0.0, 0.2, 0.4, 0.6, etc, associated with a key mof2

### **Numeric types**

The restrictions minimum, maximum, exclusiveMinimum, and exclusiveMaximum can be used for expressing ranges

For example

Integer type with a range restriction

```
"intrange":{ "type":"integer",
             "minimum": 0,
             "exclusiveMaximum": 5}
```
validates well integer numbers 0, 1, 2, 3, and 4 associated with a key intrange

**Outline** 

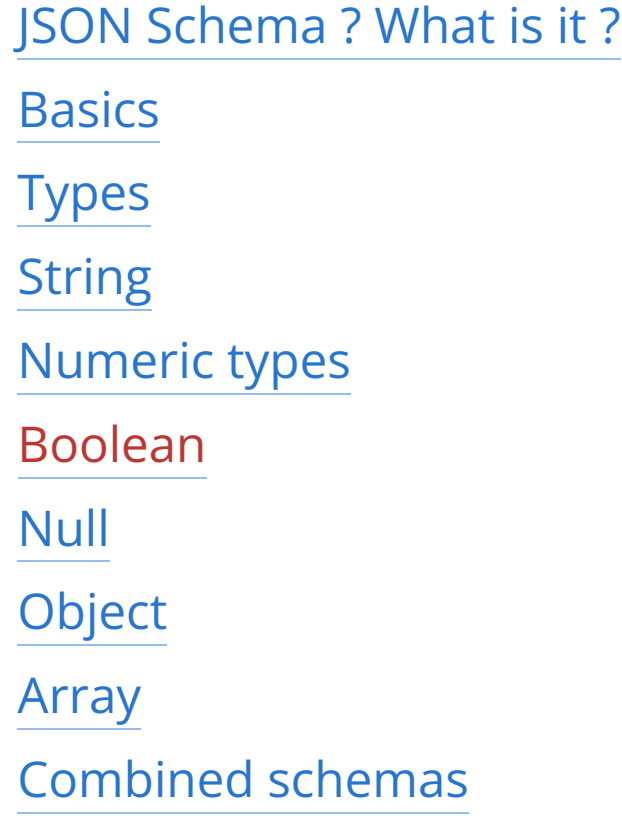

[TOP](file:///Users/jrg/235-2024-AUTUMN/SLIDES/WEEK09/22jsonschema/22jsonschema.html#2) Created by Janusz R. Getta, CSCI235 Database Systems, Autumn 2024 16/39

### **Boolean**

A type boolean determines a type of a respective value either as true or false

For example

Boolean type

```
"bool":{ "type":"boolean" }
```
validates well the values true and false and no other values associated with a key bool

**Outline** 

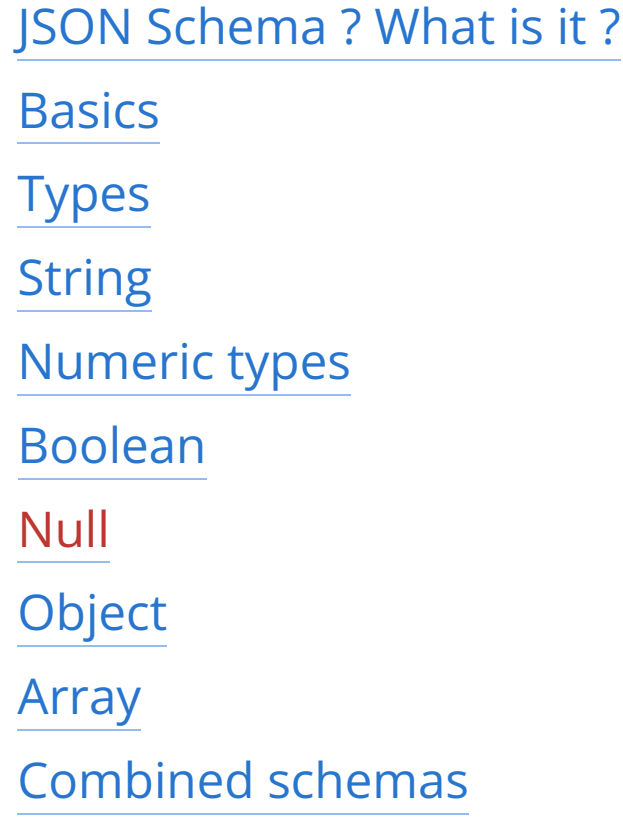

[TOP](file:///Users/jrg/235-2024-AUTUMN/SLIDES/WEEK09/22jsonschema/22jsonschema.html#2) Created by Janusz R. Getta, CSCI235 Database Systems, Autumn 2024 18/39

### **Null**

A type null determines a type of a respective value as null

For example

```
"nothing":{ "type":"null" }
```
Null type

validates well a lack of value null and no other values associated with key nothing

**Outline** 

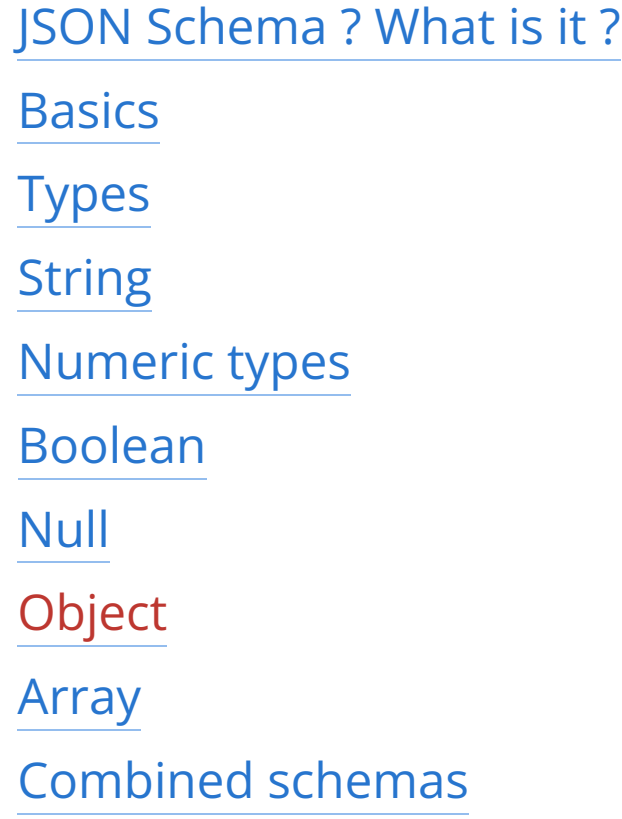

[TOP](file:///Users/jrg/235-2024-AUTUMN/SLIDES/WEEK09/22jsonschema/22jsonschema.html#2) Created by Janusz R. Getta, CSCI235 Database Systems, Autumn 2024 20/39

# **Object**

#### A type object determines a type of a respective value as JSON object

For example

```
validates well the objects like
   { "type":"object" }
                                                                                          Object type
   { "city":"Sydney", "street":"Victoria", "building":25 }
                                                                                     Flat JSON object
   { "name":"School of Astronomy",
     "courses":[ {"code":"SOA101",
                 "title":"Astronomy for Kids",
                 "credits":3},
                {"code":"SOA201",
                 "title":"Black Holes",
                "credits":6}
              ]
   }
                                                                                   Nested JSON object
   { }
                                                                                    Empty JSON object
```
# **Object**

A key properties can be used to impose the constraints on some or all of key:value pairs an object consists of

A key properties is associated with an object that consists of key:value pairs where each key is a name of a property and each value is a JSON schema used to validate a property

#### For example JSON schema

```
{ "type":"object",
 "properties": { "city": { "type":"string" },
                  "street": { "type":"string" }, 
                  "building": { "type":"number", "minimum":1 }
                }
}
                                                                                            JSON schema
```
#### validates well the objects

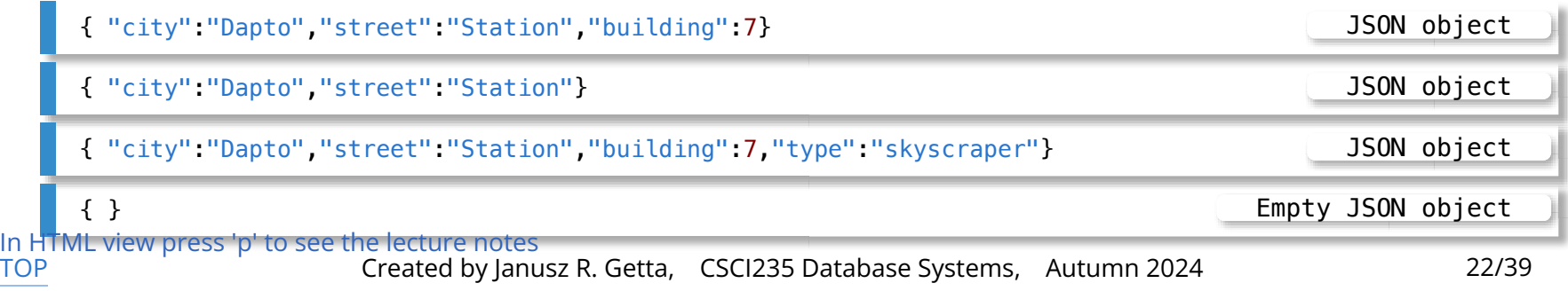

# **Object**

A key additionalProperties determines whether additional properties not listed in JSON schema are allowed

#### For example JSON schema

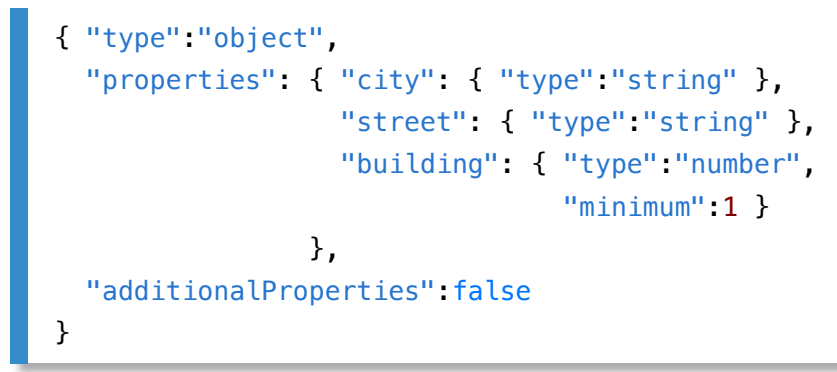

#### validates well the objects

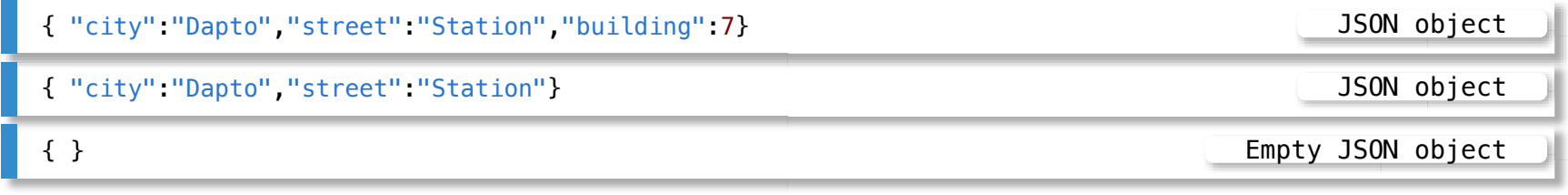

#### It does not validate well an object

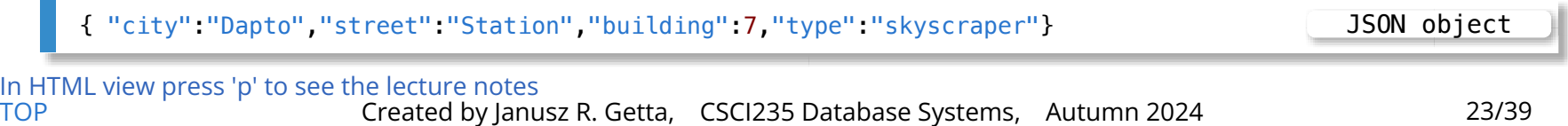

# **Object**

#### A key requiredProperties determines the compulsory properties of an object

#### For example JSON schema

```
{ "type":"object",
 "properties": { "city": { "type":"string" },
                  "street": { "type":"string" }, 
                  "building": { "type":"number","minimum":1 }
                },
 "requiredProperties": ["city","street"]
}
                                                                                           JSON schema
```
#### validates well the objects

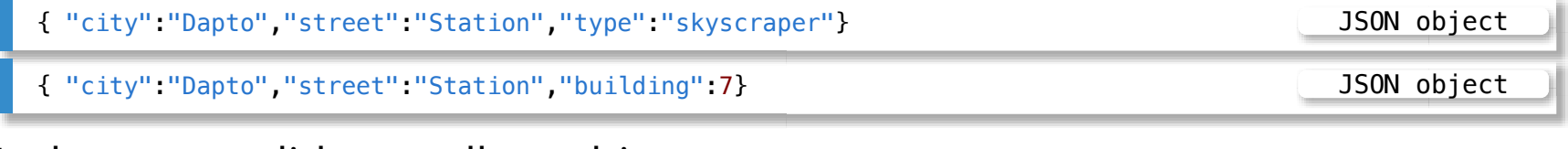

#### It does not validate well an object

```
{ "city":"Dapto","building":7,"type":"skyscraper"} JSON object
```
# **Object**

The keys minProperties and maxProperties determine the minimum and maximum number of properties of an object

For example JSON schema

```
{ "type":"object",
 "properties": { "city": { "type":"string" },
                  "street": { "type":"string" }, 
                  "building": { "type":"number","minimum":1 }
                },
 "minProperties": 2,
 "maxProperties": 3
}
```
#### validates well the objects

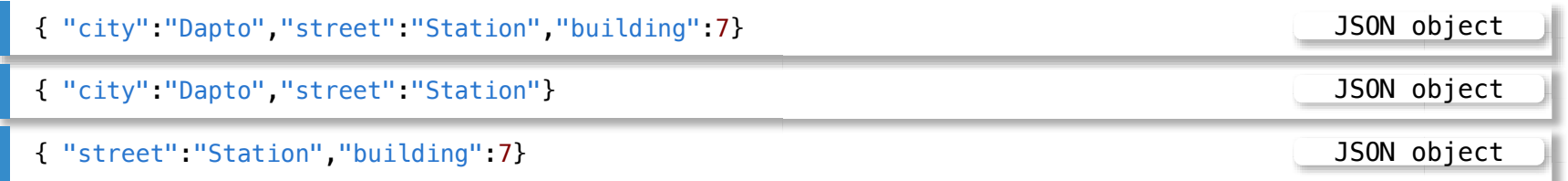

#### It does not validate well an object

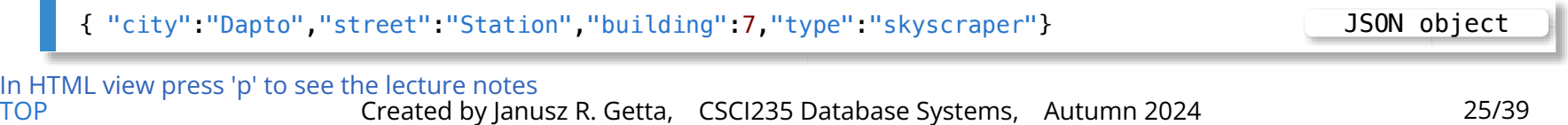

# **Object**

A key dependencies determine the existence dependencies of one property on another

A value associated with a key dependencies is an object

Each entry in the object maps from a name of a property into an array of properties that are required whenever the property is present

#### For example JSON schema

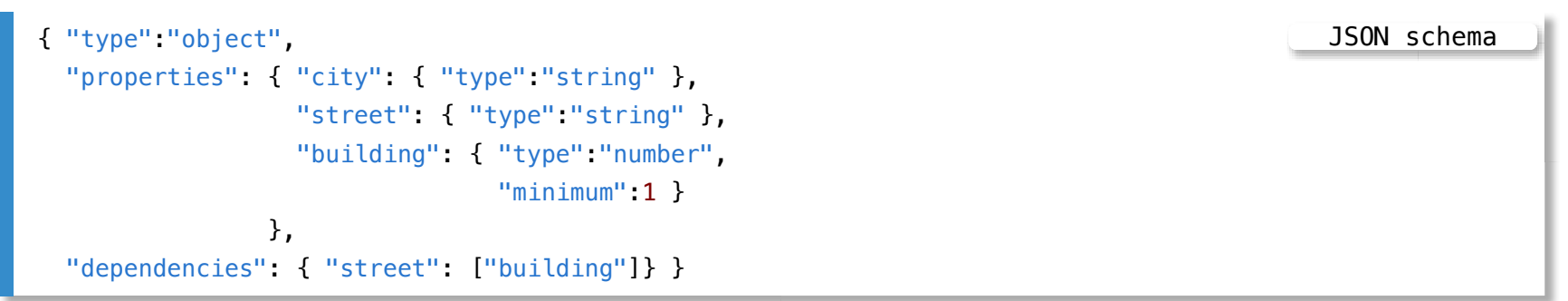

#### validates well the objects

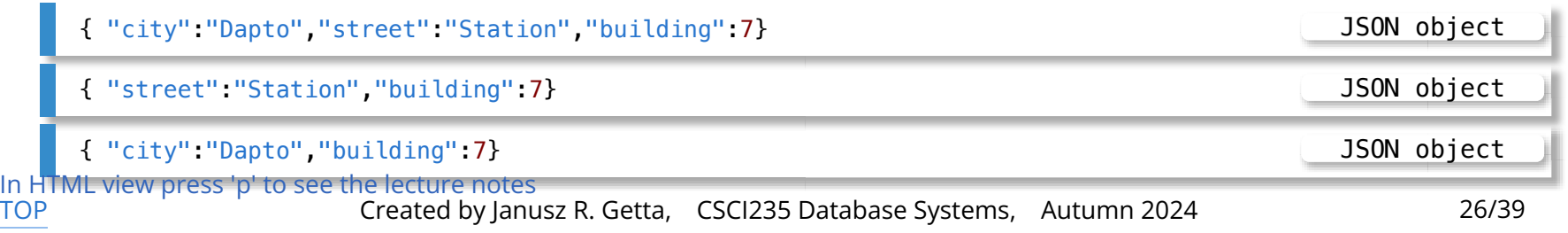

# **Object**

A key patternProperties determines a syntax of key names in an object

A value associated with a key patternProperties is an object

#### For example JSON schema

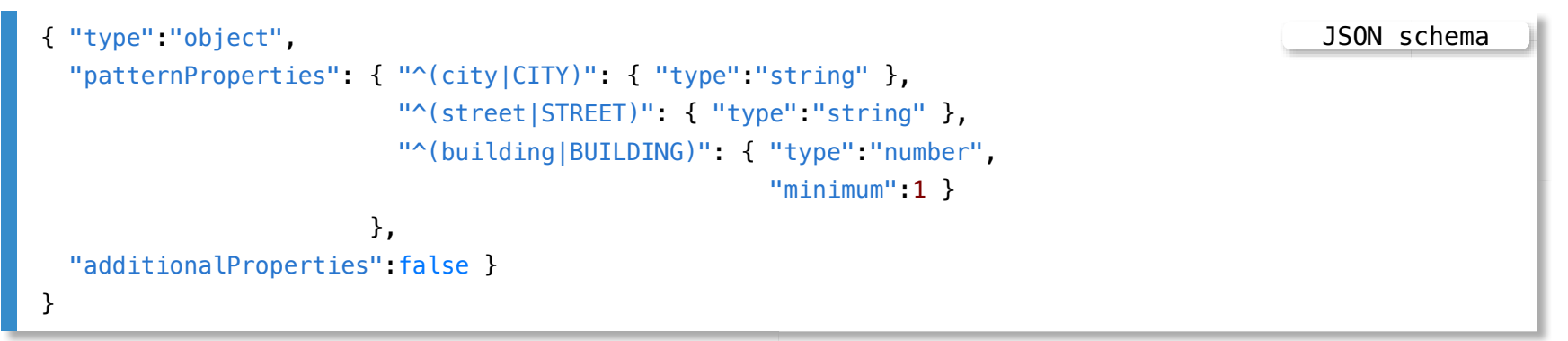

#### validates well the objects

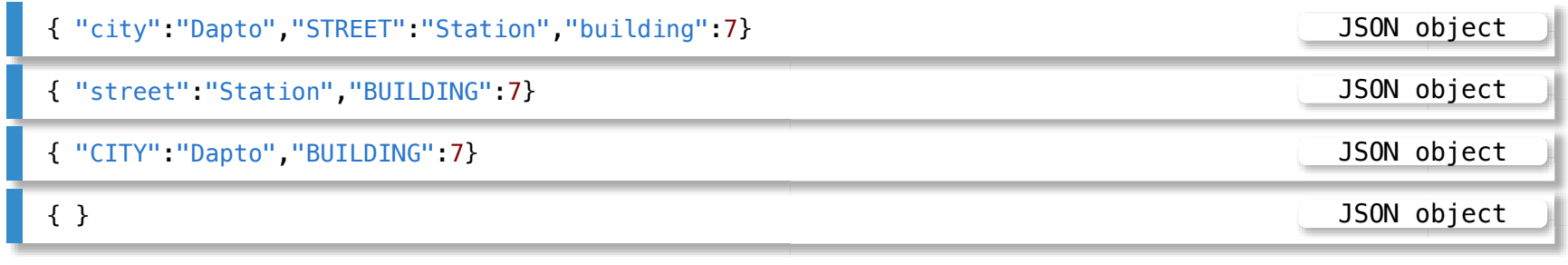

In HTML view press 'p' to see the lecture notes

[TOP](file:///Users/jrg/235-2024-AUTUMN/SLIDES/WEEK09/22jsonschema/22jsonschema.html#2) Created by Janusz R. Getta, CSCI235 Database Systems, Autumn 2024 27/39

**Outline** 

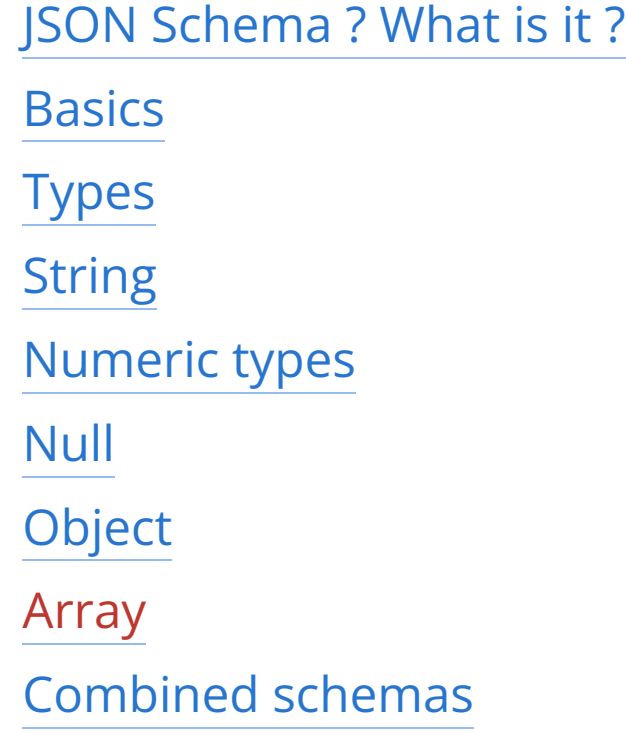

#### A type array determines a type of a respective value as array

For example

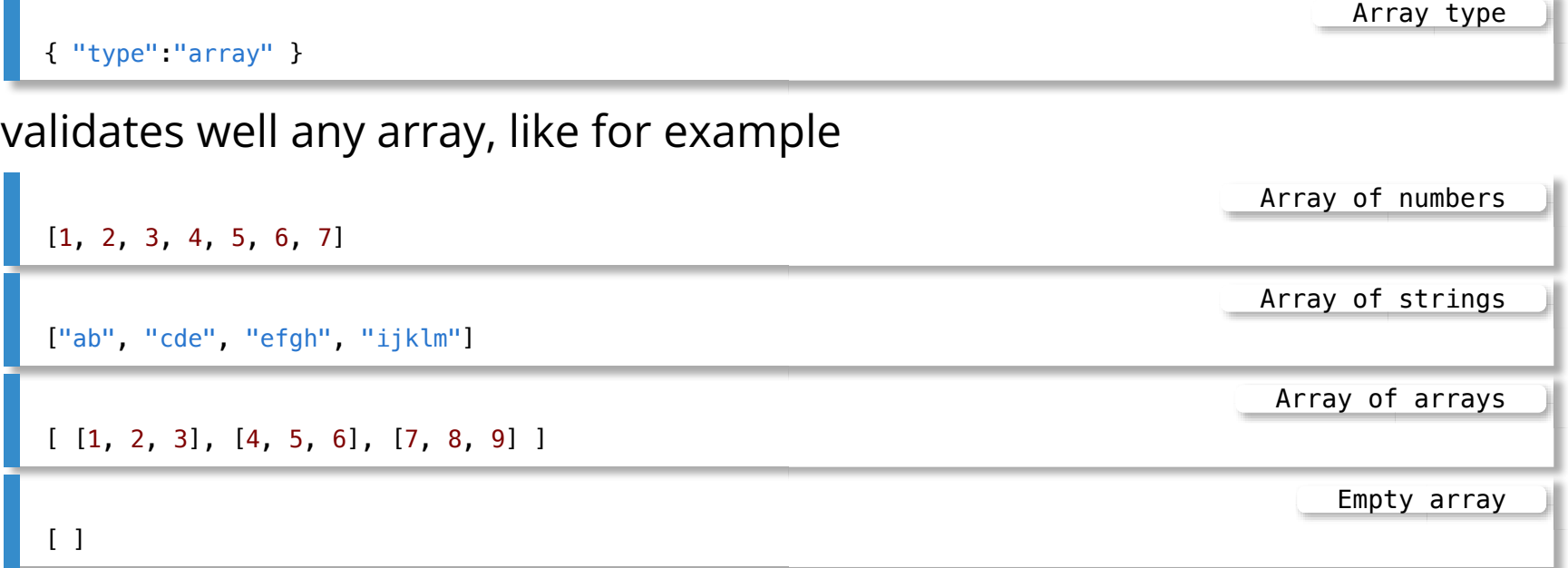

Array type

### **Array**

A key items determines a type of values in an array

#### For example

```
{ "type":"array",
 "items": { "type": "string" }
}
```
#### validates well any array of strings like

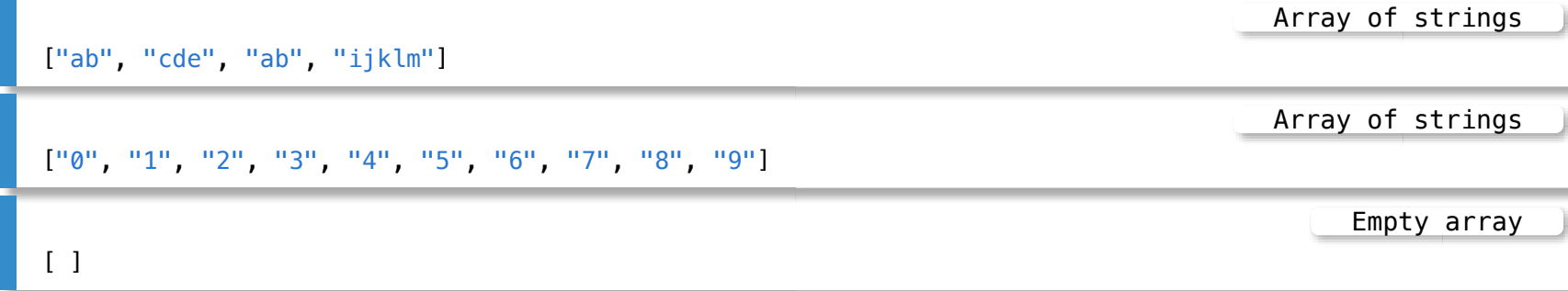

Tuple validation determines a type of values when an array is a collection of items, each item has a diferent schema, and position of each item is important

For example

```
{ "type":"array",
 "items": [ { "type":"string" },
            { "type":"number",
              "minimum":1} ],
 "additionalItems":false
}
                                                                   Array type with tuple validation
```
validates well any array of values like

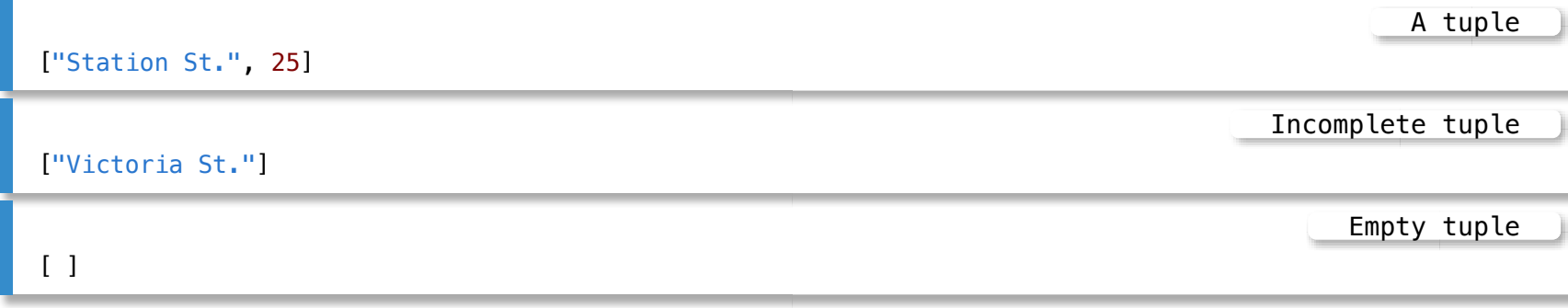

In HTML view press 'p' to see the lecture notes [TOP](file:///Users/jrg/235-2024-AUTUMN/SLIDES/WEEK09/22jsonschema/22jsonschema.html#2) Created by Janusz R. Getta, CSCI235 Database Systems, Autumn 2024 31/39

#### A key uniqueItems requires each item in an array to be unique

#### For example

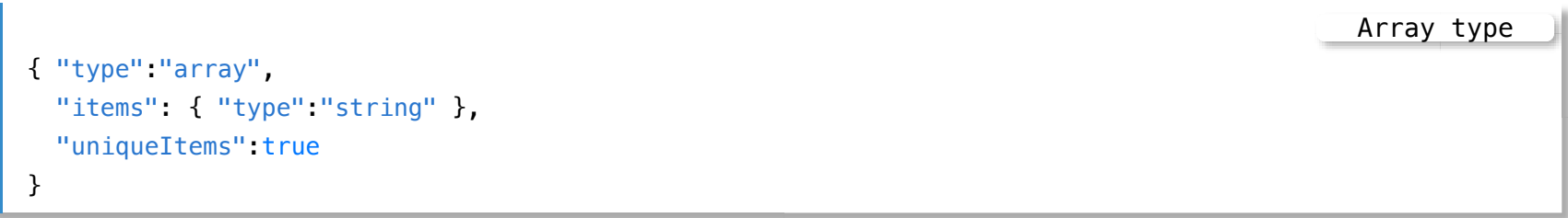

#### validates well any array of strings like

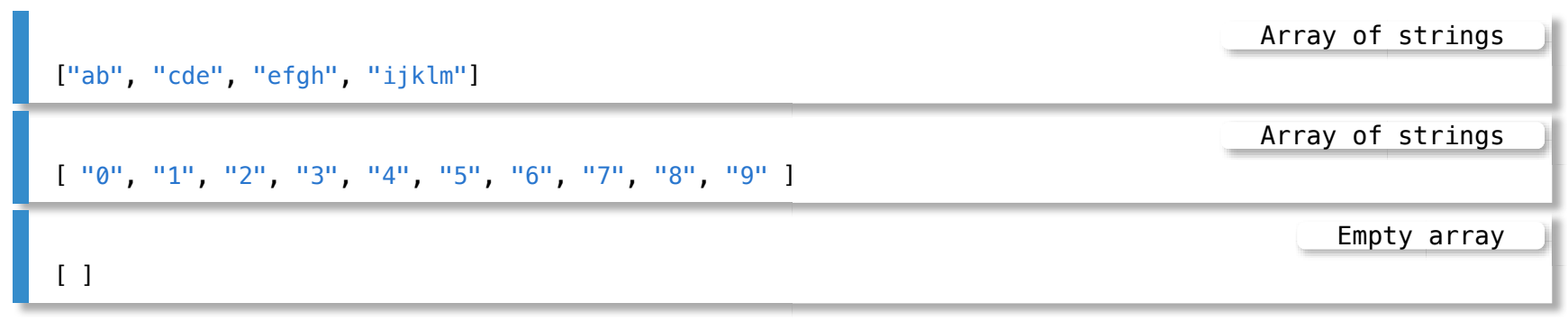

#### The keys minItems and maxItems determine a size of an array

#### For example

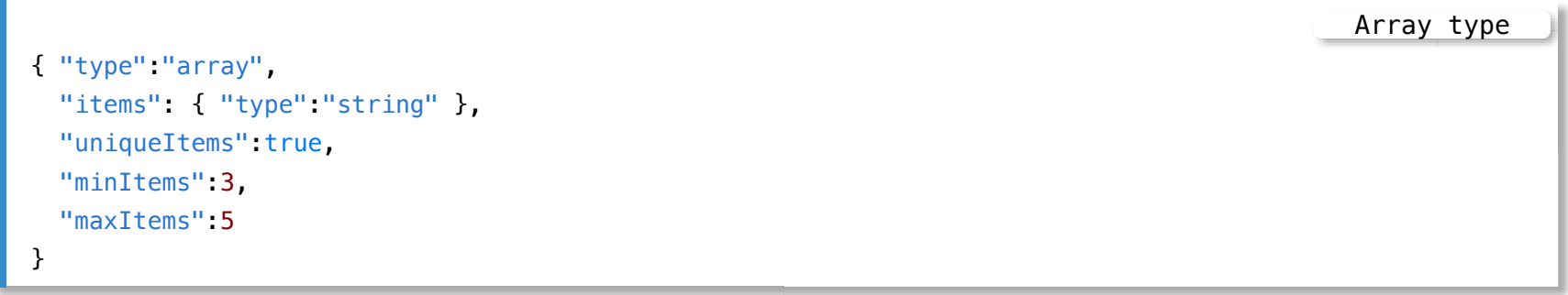

#### validates well any array of strings like

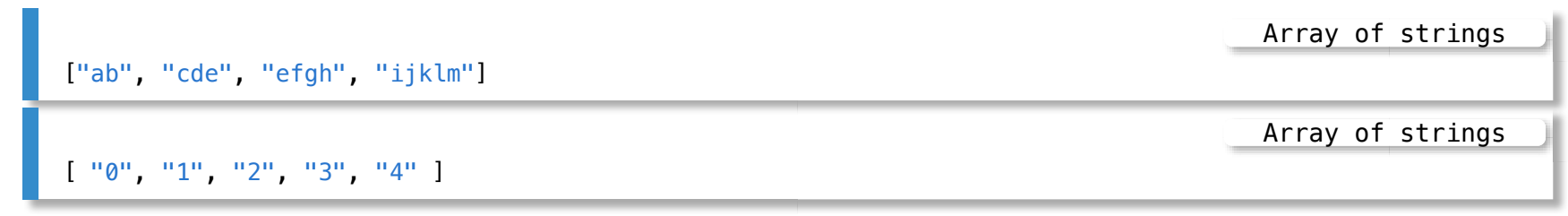

**Outline** 

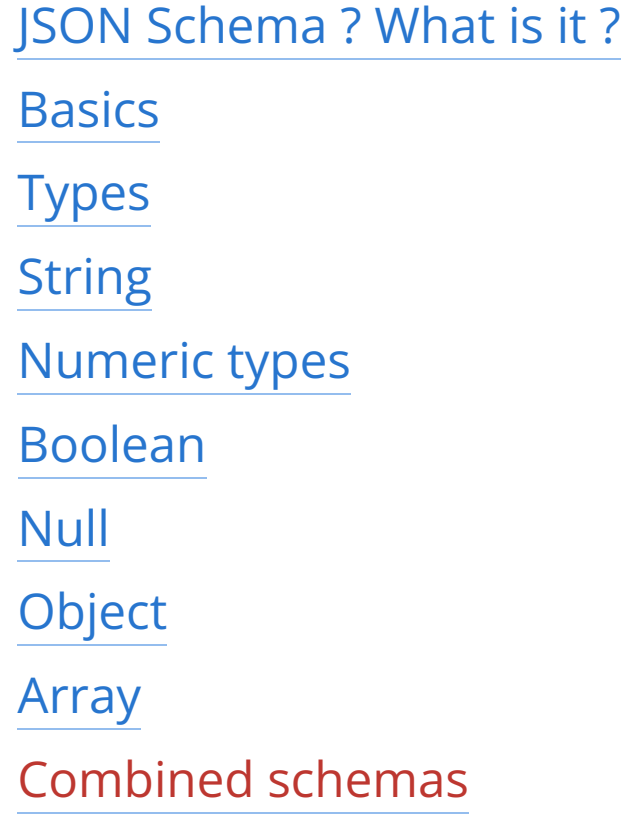

[TOP](file:///Users/jrg/235-2024-AUTUMN/SLIDES/WEEK09/22jsonschema/22jsonschema.html#2) Created by Janusz R. Getta, CSCI235 Database Systems, Autumn 2024 34/39

### **Combined schemas**

The keys any Of, allof and one Of can be used to combine JSON Schemas together

For example anyOf keyword can be used to validate JSON object against one or more of the given schemas

Validation with anyOf

```
{ "anyOf": [ {"type":"string",
              "maxLength":5},
             {"type":"boolean"} ]
}
```
validates well the objects like strings up to 5 characters long or Boolean values true or false

 $\mathcal{C}^{\mathcal{A}}$ 

### **Combined schemas**

For example anyOf keyword can be used to validate JSON object against one or more of the given schemas

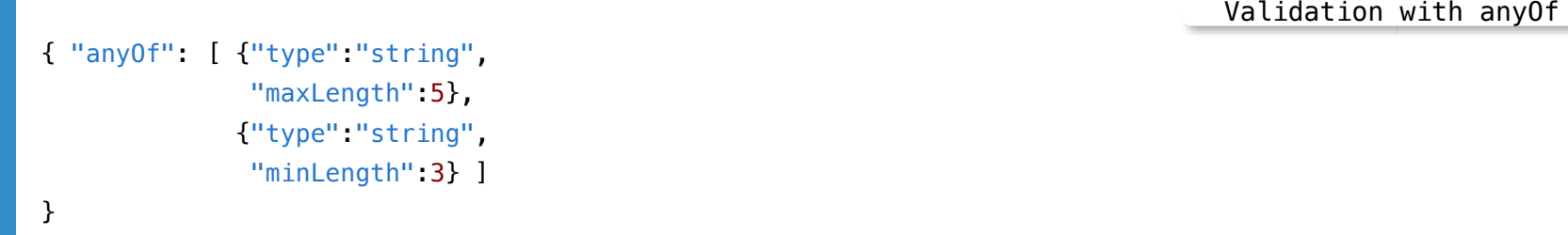

validates well any string

### **Combined schemas**

The keys anyOf, allOf and oneOf can be used to combine JSON Schemas together

For example allof keyword can be used to validate JSON object against all of the given schemas

Validation with allOf

```
{ "allOf": [ {"type":"string",
              "maxLength":5},
             {"type":"string",
              "minLength":3} ]
}
```
validates well any string no longer than 5 characters and no shorter than 3 characters

### **Combined schemas**

The keys any Of, allof and one Of can be used to combine JSON Schemas together

For example oneOf keyword can be used to validate JSON object against exactly one of the given schemas

Validation with oneOf

```
{ "oneOf": [ {"type":"string",
              "maxLength":5},
             {"type":"string",
              "minLength":3} ]
}
```
validates well either any string longer than 5 characters or shorter than 3 characters

### **References**

[JSON Schema](https://protect-au.mimecast.com/s/OFdqCq71xxTmrZJqCEdktE?domain=json-schema.org) [Understanding JSON Schema](https://protect-au.mimecast.com/s/cPAMCr81kktLjE4gsjHIZG?domain=json-schema.org) [MongoDB - JSON Schema validation](https://protect-au.mimecast.com/s/uTPGCvl122HMgxrQf5gAfu?domain=docs.mongodb.com) [MongoDB - \\$jsonSchema operator](https://protect-au.mimecast.com/s/Wf6vCwV1ppHYQKgBfxYVik?domain=docs.mongodb.com)

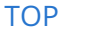

[TOP](file:///Users/jrg/235-2024-AUTUMN/SLIDES/WEEK09/22jsonschema/22jsonschema.html#2) Created by Janusz R. Getta, CSCI235 Database Systems, Autumn 2024 39/39